VeriTi Le site des amis d'Excel

[Afficher l'occurence](http://excel.veriti.net/modules/publisher/item.php?itemid=7) Catégorie : [Userform](http://excel.veriti.net/modules/publisher/category.php?categoryid=2) Publié par veriland le 07-Aug-2013 12:10

Procédure qui va chercher toutes les occurrences de lettre de la colonne B...en fait chaque lettre saisie dans le textbox1 fait apparaitre le résultat simultannément dans la Listbox...

Pour cet exemple il vous faut un Userform avec une Textbox et une Listbox

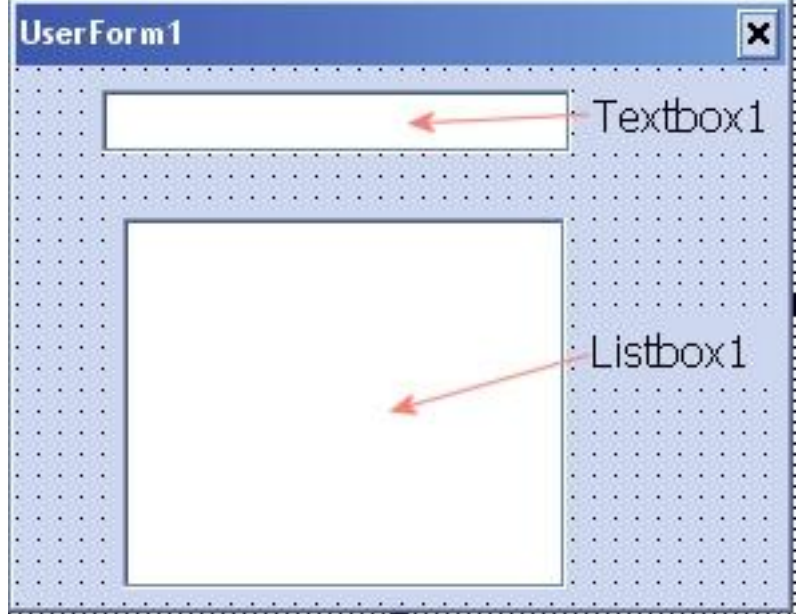

veriti site des amis d'excel

Le site des amis d'Excel

VeriTi

et vous collez cette procédure dans le module de l'userform

```
'*************************************
'partie à coller dans le module Userform
**************************************
Option Explicit
Private Sub TextBox1_Change()
' Vériland
' Octobre 2003
Dim WS As Worksheet
Dim Plage As Range, Cell As Range
Dim Recherche As String, Adresse As String
Dim Ligne As Variant
Dim C As Object
ListBox1.Clear
Recherche = TextBox1If Recherche = "" Then Exit Sub
For Each WS In Worksheets
Ligne = Worksheets(WS.Name).Range("" \& "B" \& "65536").End(xlUp).Row
Set Plage = Worksheets(WS.Name).Range("" \& "B" \& "2:" \& "B" \& Ligne)
   With Plage
     Set C = .Find(Recherche)If Not C Is Nothing Then
       Adresse = C. AddressDo
         ListBox1.AddItem C
         Set C = .FindNext(C)Loop While Not C Is Nothing And C.Address Adresse
     Fnd If
  End With
Next WS
Fnd Sub
```